# COMPUTERORIENTIERTE **ATHEMATII**

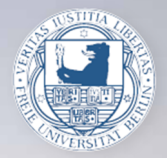

Christof Schütte Wintersemester 2016/17

# Computer-orientierte Mathematik

2. Vorlesung - Christof Schuette

04.11.16

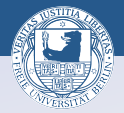

**ロメスタメステメステメーキー めぬめ** 

#### Positionssysteme:

Definition und Beispiele. Dezimal- und Dualdarstellung natürlicher Zahlen. Darstellung natürlicher Zahlen im Rechner.

#### Ganze Zahlen:

Erweiterung der Zifferndarstellung von  $\mathbb N$  auf  $\mathbb Z$ .

Dualdarstellung mit Vorzeichenbit.

Darstellung negativer ganzer Zahlen im Rechner: Zweierkomplement.

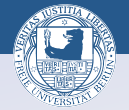

**OF (A) (E) (F)** E DQQ

anschaulich:

$$
\mathbb{Q} = \left\{ \frac{a}{b} \mid a, b \in \mathbb{Z}, b \neq 0 \right\}
$$

Bruchrechenregeln:

$$
\frac{a}{b} + \frac{a'}{b'} = \frac{ab' + a'b}{bb'}, \qquad \qquad \frac{a}{b} \cdot \frac{a'}{b'} = \frac{aa'}{bb'}.
$$

#### mathematisch präzise:

Konstruktion von  $\mathbb Q$  durch Abschluß von  $\mathbb Z$  unter Division: Äquivalenzklassen von Paaren  $(a, b)$ ,  $a, b \in \mathbb{Z}$ ,  $b \neq 0$ .

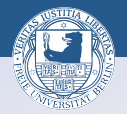

**OD (AD (E) (E) E DQQ** 

#### Satz:

Jede Zifferndarstellung von N induziert eine von Q.

# Ziffernmenge:  $\mathcal{Z} \cup \{-\} \cup \{/\}$

Christof Schütte - Coma I-WS 2016/17

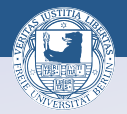

**OD (AD (E) (E) E DQQ** 

#### Satz:

Jede Zifferndarstellung von N induziert eine von Q.

# Ziffernmenge:  $\mathcal{Z} \cup \{-\} \cup \{/\}$

Folgerung: 10 ist abzählbar.

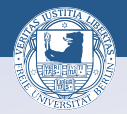

**OD YAD YED YED E YOUR** 

#### Satz:

Jede Zifferndarstellung von N induziert eine von Q.

Ziffernmenge:  $\mathcal{Z} \cup \{-\} \cup \{/\}$ 

Folgerung: Q ist abzählbar.

Beispiele: Dezimalsystem, Dualsystem

Christof Schütte - Coma I -WS 2016/17

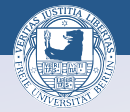

È

 $\equiv$ 

 $2Q$ 

#### Dreiecksschema:

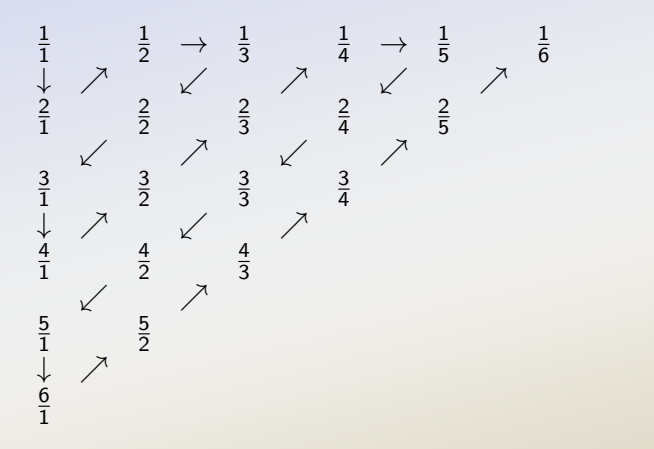

 $\Box$ 

 $\oplus$ 

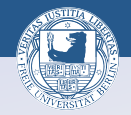

**ロメスタメステメステメーキー めぬめ** 

$$
z_n \cdots z_0, z_{-1} \cdots z_{-m} = \sum_{i=-m}^n z_i q^i, z_i \in 0, ..., q-1, n, m \in \mathbb{N}
$$

#### Beispiele:

 $q = 10$ : Dezimalbrüche,  $q = 2$ : Dualbrüche

Satz: Jeder Dualbruch ist ein Dezimalbruch, nicht umgekehrt. Satz: Jeder q-adische Bruch ist eine rationale Zahl, nicht umgekehrt.

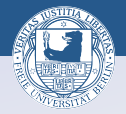

**ON YOUR RESPONSE SOLO** 

# periodischer Dezimalbruch (Periodenlänge 3):  $0, 123123123... = 0, \overline{123}$

Christof Schütte - Coma I-WS 2016/17

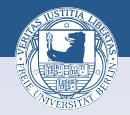

**OD YAD YED YED E YOUR** 

periodischer Dezimalbruch (Periodenlänge 3):  $0, 123123123... = 0, \overline{123}$ 

geometrische Reihe:  $q > 1$ 

$$
\sum_{i=0}^{\infty} q^{-i} = \lim_{m \to \infty} \sum_{i=0}^{m} q^{-i} = \lim_{m \to \infty} \frac{1 - q^{-(m+1)}}{1 - q^{-1}} = \frac{1}{1 - q^{-1}}
$$

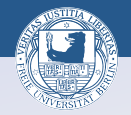

**ON (PEX CEX CE) SORA** 

periodischer Dezimalbruch (Periodenlänge 3):  $0, 123123123... = 0, \overline{123}$ 

geometrische Reihe:  $q > 1$ 

$$
\sum_{i=0}^{\infty} q^{-i} = \lim_{m \to \infty} \sum_{i=0}^{m} q^{-i} = \lim_{m \to \infty} \frac{1 - q^{-(m+1)}}{1 - q^{-1}} = \frac{1}{1 - q^{-1}}
$$

#### Satz:

Jeder periodische Dezimalbruch ist eine rationale Zahl und umgekehrt.

Bemerkung: Darstellung durch periodische Dezimalbrüche nicht eindeutig!

```
Christof Schütte - Coma I -WS 2016/17
```
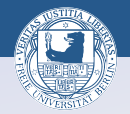

**ロメスタメステメステメーキー めぬめ** 

#### anschaulich:

unendliche Dezimalbrüche (oder q-adische Brüche):

$$
\mathbb{R} = \{z_n \cdots z_0, z_{-1}z_{-2} \cdots | z_i = 0, \ldots, 9 \}
$$

#### mathematisch präzise:

- $\triangleright$  Konstruktion von  $\mathbb R$  durch Vervollständigung von  $\mathbb Q$ : Äquivalenzklassen von Cauchy-Folgen aus Q.
- **Dedekindsche Schnitte:** Menge von Paaren von Teilmengen von Q

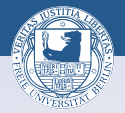

**OD YAD YED YED E YOUR** 

## Erinnerung:

- Ein Ziffernsystem  $\mathcal{D}(\mathcal{Z})$  hat abzählbar viele Elemente.
- $\blacktriangleright \mathbb{Q}$  ist abzählbar.

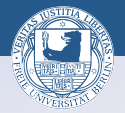

## Erinnerung:

- Ein Ziffernsystem  $D(Z)$  hat abzählbar viele Elemente.
- $\triangleright$   $\oslash$  ist abzählbar.

### $Satz: \mathbb{R}$  ist nicht abzählbar.

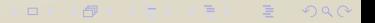

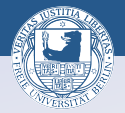

**ロメスタメステメステメーキー めぬめ** 

## Erinnerung:

- Ein Ziffernsystem  $\mathcal{D}(\mathcal{Z})$  hat abzählbar viele Elemente.
- $\triangleright$   $\oslash$  ist abzählbar.

 $Satz: \mathbb{R}$  ist nicht abzählbar.

Folgerung: Es gibt keine Zifferndarstellung von R

Christof Schütte - Coma I -WS 2016/17

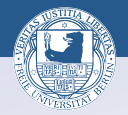

**OD (AD (E) (E) E DQQ** 

Es reicht, eine unendliche Teilmenge  $M \subset \mathbb{R}$  zu finden, die nicht abzählbar ist. Wähle  $M = \{x \in \mathbb{R} \mid 0 < x \leq 1\}.$ 

Sei *M* abzählbar, also  $M = \{x_0, x_1, x_2, \ldots\}$ . Schreibe jedes Element  $x_n \in M$  als unendlichen Dezimalbruch, also z.B. 0,  $\overline{9}$  statt 1. Das ergibt

> $x_0 = 0$ ,  $z_{00} z_{01} z_{02}$ ...  $x_1 = 0, z_{10} z_{11} z_{12}...$ . . . . . . . . .  $x_n = 0, z_{n0} z_{n1} z_{n2} ...$ . . . . . .

Wähle zu jedem  $n \in \mathbb{N}$  ein  $a_n \in \{1, \ldots, 8\}$  mit  $a_n \neq a_{nn}$  und setze  $a = 0$ ,  $a_1 a_2$ .... Dann ist  $a \in M$ , also  $a = x_n$  für ein  $n \in \mathbb{N}$ . Widerspruch, denn  $a_n \neq z_{nn}$  für alle *n*.

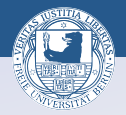

ロメスタメス ミメス きょうぎょうぐく

## Numerisches Rechnen mit reellen Zahlen ist nicht möglich!

Christof Schütte - Coma I-WS 2016/17

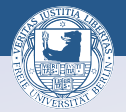

absoluteer Fehler: 
$$
|x - \tilde{x}|
$$
.

Beispiel:  $x = 1000$ ,  $\tilde{x} = 999$ :  $|x - \tilde{x}| = 1$ 

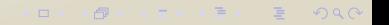

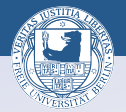

**OD (AD (E) (E) E DQQ** 

absoluteer Fehler: 
$$
|x - \tilde{x}|
$$
.

Beispiel:  $x = 1000$ ,  $\tilde{x} = 999$ :  $|x - \tilde{x}| = 1$ 

relativeFehler: 
$$
\frac{|x-\tilde{x}|}{|x|}
$$
,  $x \neq 0$ .

Beispiel:  $x = 1000$ ,  $\tilde{x} = 999 |x - \tilde{x}|/|x| = 10^{-3}$ 

Christof Schütte - Coma I -WS 2016/17

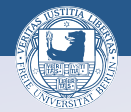

ロメスタメス ミメス きょうぎょうぐく

$$
z_{n-1} z_{n-2} \cdots z_0, z_{-1} \cdots z_{-m} = \sum_{i=-m}^{n-1} z_i q^i, \qquad z_i \in \{0, \ldots, q-1\}.
$$

 $\ell = m + n$  Stellen verfügbar; n,  $m \in \mathbb{N}$  fest gewählt.

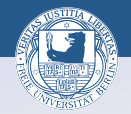

**OF (A) (E) (F)** E DQQ

$$
z_{n-1} z_{n-2} \cdots z_0, z_{-1} \cdots z_{-m} = \sum_{i=-m}^{n-1} z_i q^i, \qquad z_i \in \{0, \ldots, q-1\}.
$$

 $\ell = m + n$  Stellen verfügbar; n,  $m \in \mathbb{N}$  fest gewählt.

Beispiel: 
$$
q = 10
$$
,  $\ell = 4$ ,  $n = 3$ ,  $m = 1$ 

- $x = 0, 123$ , Runden:  $\tilde{x} = 0, 1$ relativer Fehler:  $|x - \tilde{x}|/|x| \approx 0.2$
- $\triangleright$   $x = 123$ , exakt darstellbar:  $\tilde{x} = 123$ relativer Fehler:  $|x - \tilde{x}|/|x| = 0$

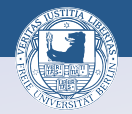

**ロメスタメステメステメーキー めぬめ** 

$$
z_{n-1} z_{n-2} \cdots z_0, z_{-1} \cdots z_{-m} = \sum_{i=-m}^{n-1} z_i q^i, \qquad z_i \in \{0, \ldots, q-1\}.
$$

 $\ell = m + n$  Stellen verfügbar; n,  $m \in \mathbb{N}$  fest gewählt.

Beispiel: 
$$
q = 10
$$
,  $\ell = 4$ ,  $n = 3$ ,  $m = 1$ 

- $x = 0, 123$ , Runden:  $\tilde{x} = 0, 1$ relativer Fehler:  $|x - \tilde{x}|/|x| \approx 0.2$
- $\triangleright$   $x = 123$ , exakt darstellbar:  $\tilde{x} = 123$ relativer Fehler:  $|x - \tilde{x}|/|x| = 0$

Folgerung:

Im Sinne einer optimalen Stellenausnutzung n, m variabel halten!

```
Christof Schütte - Coma I -WS 2016/17
```
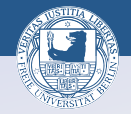

**ON (PO) (E) (E) E VOQO** 

## Definition: (Gleitkommazahlen) Jede in der Form

<span id="page-22-0"></span>
$$
\tilde{\mathbf{x}} = (-1)^s \mathbf{a} \cdot \mathbf{q}^e \tag{1}
$$

mit Vorzeichenbit  $s \in \{0, 1\}$ , Exponent  $e \in \mathbb{Z}$  und Mantisse

$$
a=0, a_1\cdots a_\ell=\sum_{i=1}^\ell a_i q^{-i} , \qquad a_i\in\{0,\ldots,q-1\} , a_1\neq 0 ,
$$

oder  $a = 0$  darstellbare Zahl  $\tilde{x}$  heißt Gleitkommazahl mit *Mantissenlänge*  $\ell \in \mathbb{N}, \ell \geq 1$ .

Die Menge all dieser Zahlen heißt  $\mathbb{G}(q, \ell)$ .

Die Darstellung [\(1\)](#page-22-0) heißt normalisierte Gleitkommadarstellung.

Christof Schütte - Coma I -WS 2016/17

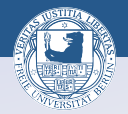

**OD YAD YED YED E YOUR** 

#### Beispiel:  $q = 10$ ,  $\ell = 4$

 $\blacktriangleright$   $x = 0, 123$  wird dargestellt als  $\tilde{x} = 0, 1230 \cdot 10^0$ relativer Fehler:  $|x - \tilde{x}|/|x| = 0$ 

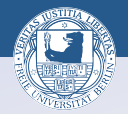

**ON YOUR RESPONSE SOLO** 

#### Beispiel:  $q = 10, \ell = 4$

- $\triangleright$   $x = 0, 123$  wird dargestellt als  $\tilde{x} = 0, 1230 \cdot 10^{0}$ relativer Fehler:  $|x - \tilde{x}|/|x| = 0$
- $\triangleright$   $x = 123$  wird dargestellt als  $\tilde{x} = 0, 1230 \cdot 10^3$ relativer Fehler:  $|x - \tilde{x}|/|x| = 0$

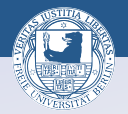

**ON YOUR RESPONSE SOLO** 

#### Beispiel:  $q = 10, \ell = 4$

- $\triangleright$   $x = 0, 123$  wird dargestellt als  $\tilde{x} = 0, 1230 \cdot 10^{0}$ relativer Fehler:  $|x - \tilde{x}|/|x| = 0$
- $\triangleright$   $x = 123$  wird dargestellt als  $\tilde{x} = 0.1230 \cdot 10^3$ relativer Fehler:  $|x - \tilde{x}|/|x| = 0$
- $\triangleright$   $x = 123,456$  wird dargestellt als  $\tilde{x} = 0,1235 \cdot 10^3$ relativer Fehler:  $|x - \tilde{x}|/|x| \approx 0,00036$

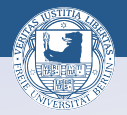

**OD (AD (E) (E) E DQQ** 

#### Beispiel:  $q = 10, \ell = 4$

- $\triangleright$   $x = 0, 123$  wird dargestellt als  $\tilde{x} = 0, 1230 \cdot 10^{0}$ relativer Fehler:  $|x - \tilde{x}|/|x| = 0$
- $\triangleright$   $x = 123$  wird dargestellt als  $\tilde{x} = 0, 1230 \cdot 10^3$ relativer Fehler:  $|x - \tilde{x}|/|x| = 0$
- $\triangleright$   $x = 123,456$  wird dargestellt als  $\tilde{x} = 0,1235 \cdot 10^3$ relativer Fehler:  $|x - \tilde{x}|/|x| \approx 0,00036$
- $\triangleright$  x = 0,00123456 wird dargestellt als  $\tilde{x} = 0,1235 \cdot 10^{-2}$ relativer Fehler:  $|x - \tilde{x}|/|x| \approx 0,00036$